## **Anwendung des KGV bei einfach statisch unbestimmten Systemen**

- 1. Grad der statischen Unbestimmtheit ermitteln, z. B. mit Abzählkriterium  $n = a + z - 3s$ .
- 2. Statisch bestimmtes Hauptsystem (HS) wählen, durch Lösen von n Kraftgrößen. Bei n = 1 also
	- entweder eine Auflagerreaktion entfernen
	- oder ein Gelenk einfügen
	- oder einen Fachwerkstab entfernen.

Das gewählte Hauptsystem darf nicht labil sein!

- 3. Die freigeschnittene Kraftgröße(n) als Unbekannte  $X_1$  der Größe "1" ansetzen.
- 4. Lastspannungszustand (LSZ) ermitteln: Schnittgrößen aus Last am HS:  $M_0$  (falls erforderlich auch  $N_0$ ,  $V_0$ )
- 5. Einheitsspannungszustand ESZ ermitteln, d.h. Schnittgrößen am HS infolge von  $X_1$ : M<sub>1</sub> (ggf. auch N<sub>1</sub>, V<sub>1</sub>)
- 6. Verformungen am HS mit dem Arbeitssatz berechnen (siehe Teil C, Integraltafeln):
	- $\delta_{10}$ : Verformung an der Stelle von X<sub>1</sub> infolge der Last  $\rightarrow$  Überlagerung von ESZ mit LSZ.
	- $\delta_{11}$ : Verformung an der Stelle von X<sub>1</sub> infolge von X<sub>1</sub> = 1  $\rightarrow$  Überlagerung von ESZ mit ESZ.

Die Überlagerung ist i.d.R. für die Biegemomente durchzuführen. Falls EA nicht als unendlich groß angesetzt werden kann (siehe Aufgabenstellung!), dann auch für die Normalkräfte. Ggf. sind Federkräfte oder Temperaturlasten zu berücksichtigen.

7. Verträglichkeitsbedingung aufstellen und lösen:

 $X_1 = -\delta_{10}/\delta_{11}$ 

(Falls nur Momente eine Rolle spielen und alle Stäbe das gleiche EI haben:  $X_1 = -E1\delta_{10} / E1\delta_{11}$ 

- 8. Endgültige Schnittgrößen durch Superposition ermitteln:
	- $M = M_0 + X_1 \cdot M_1$
	- Analog für N und V falls notwendig
- 9. Ggf. Verformung mit Hilfe des Reduktionssatzes berechnen: Virtuelle Last am HS aufbringen → Virtuelle Schnittgrößen am HS mit tatsächlichen Schnittgrößen (siehe Pkt. 8) überlagern (Arbeitssatz).

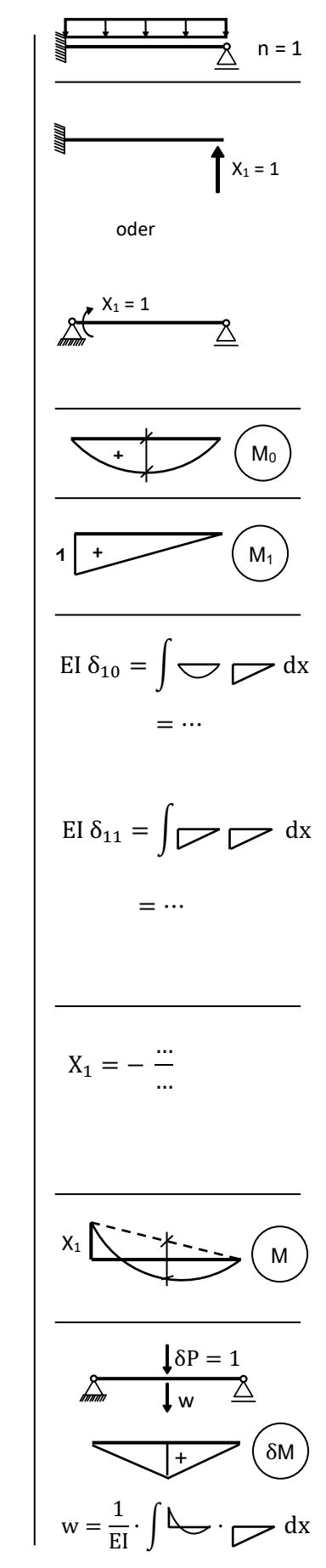